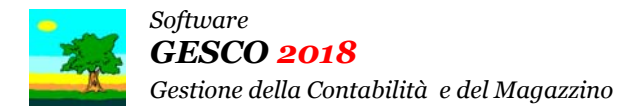

Ultimo Aggiornamento: Versione 2018.1o del 8 Luglio 2019 **Pagina 1.2** Pagina 1.2

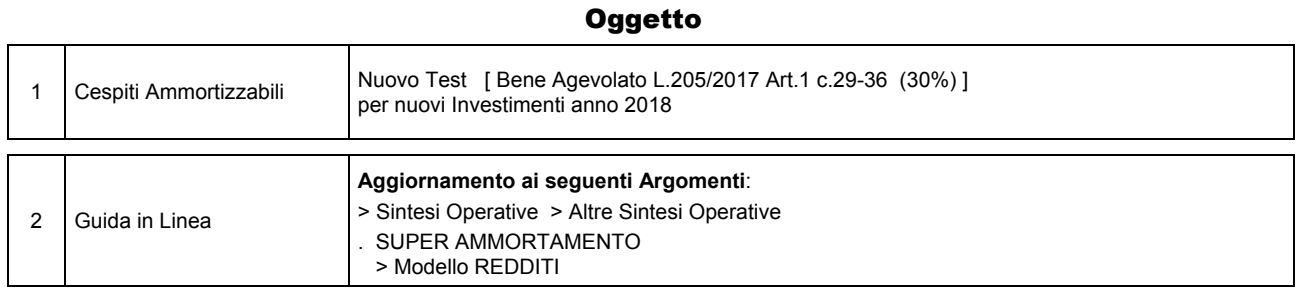

## Operazioni da eseguire sugli Archivi

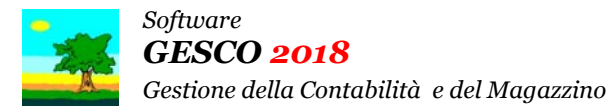

Ultimo Aggiornamento: Versione 2018.1o del 8 Luglio 2019 **Pagina 2.2** Pagina 2.2

#### Note Operative per l'Aggiornamento

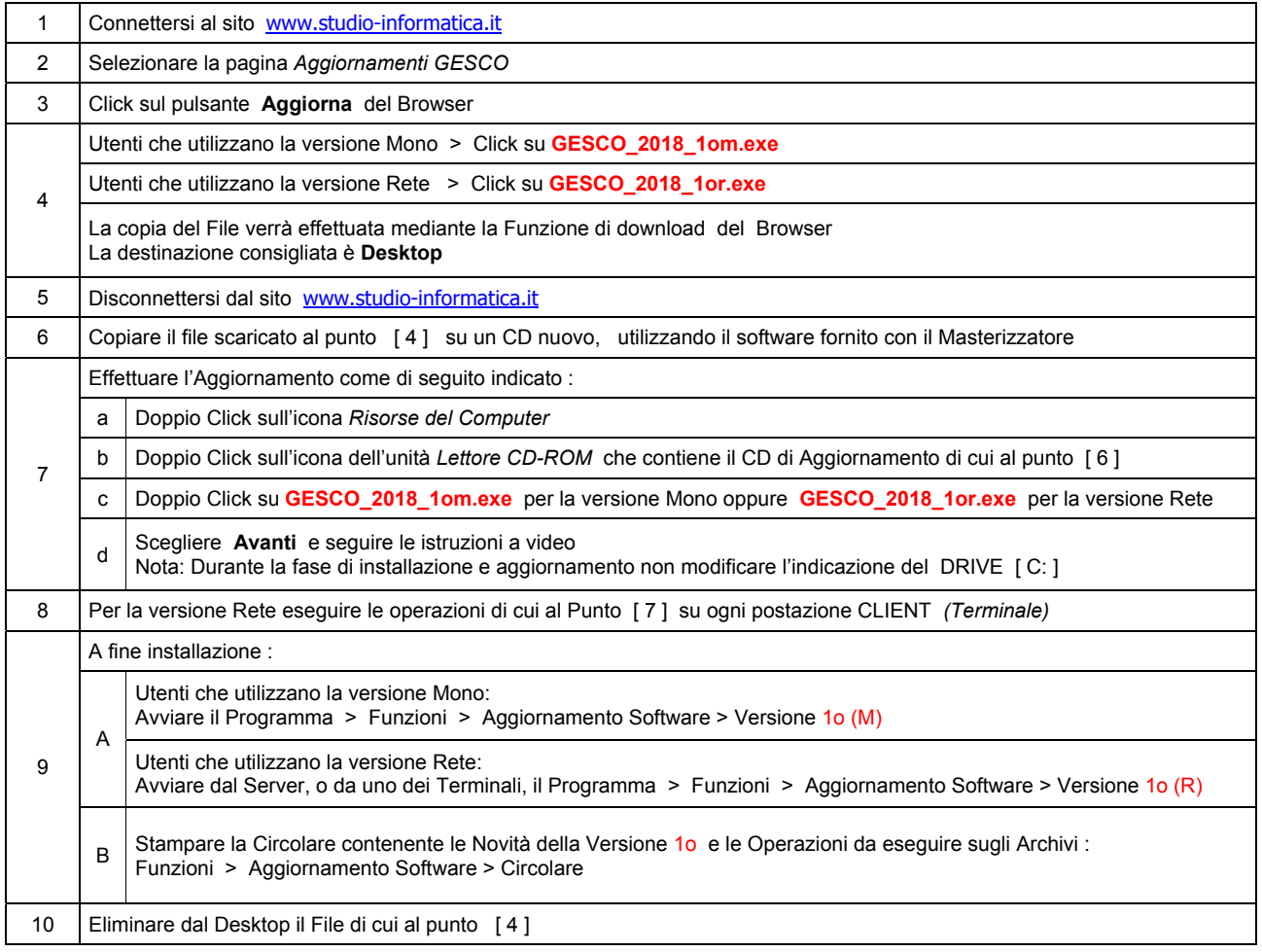

#### **Informativa art. 13 D.Lgs. 196/2003 ( Codice della Privacy )**

I vostri dati personali presenti nei nostri archivi sono stati acquisiti, direttamente o tramite terzi, al fine di consentire una corretta ed efficace gestione dei rapporti commerciali. Il trattamento dei dati personali potrà avvenire sia in forma scritta che elettronica da personale incaricato. Il conferimento dei dati è necessario. Il rifiuto a fornirli, in tutto o in parte, comporta l'impossibilità di svolgere correttamente tutti gli adempimenti legali, contrattuali e fiscali connessi ai rapporti commerciali. I dati non saranno oggetto di comunicazione o diffusione a terzi, se non per i necessari adempimenti contrattuali o per obblighi di legge. Vi ricordiamo infine che vi sono riconosciuti i diritti di cui all'art. 7 del D.Lgs. 196/2003.

Titolare del trattamento è: *Studio Informatica Sas ~ Via XXIV Maggio Nr.161/S ~ 98100 / MESSINA*.

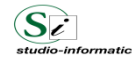

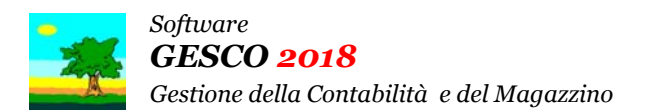

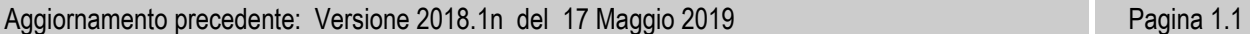

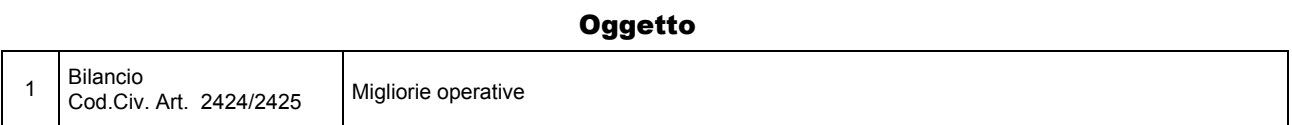

## Operazioni da eseguire sugli Archivi

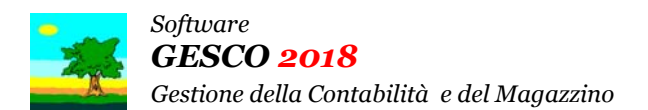

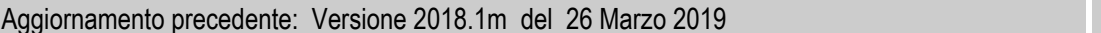

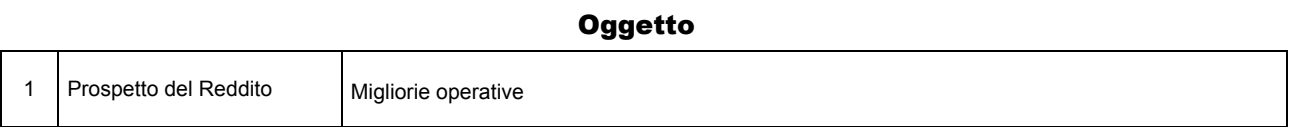

Pagina 1.1

## Operazioni da eseguire sugli Archivi

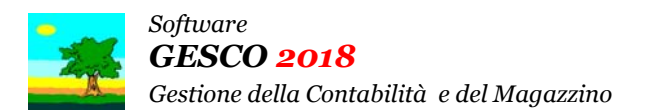

# Aggiornamento precedente: Versione 2018.1l del 13 Febbraio 2019 **Pagina 1.1** Pagina 1.1

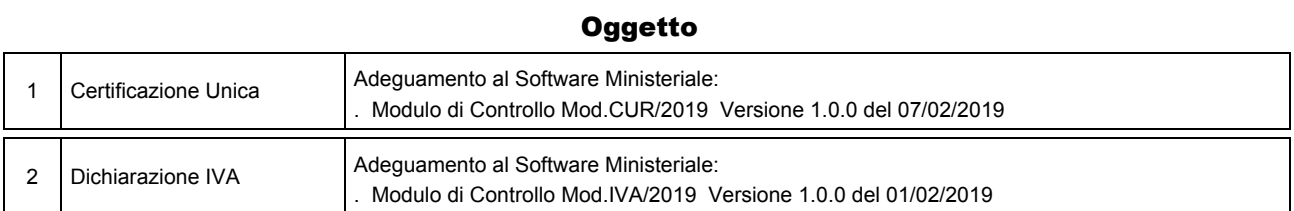

## Operazioni da eseguire sugli Archivi

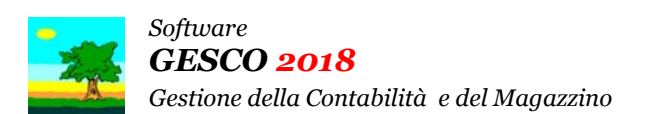

Aggiornamento precedente: Versione 2018.1k del 31 Gennaio 2019 **Pagina 1.1** Pagina 1.1

#### **Oggetto**

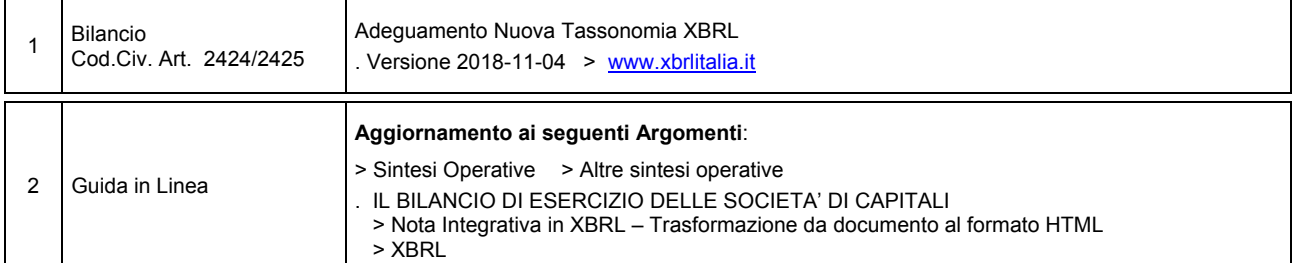

#### Operazioni da eseguire sugli Archivi

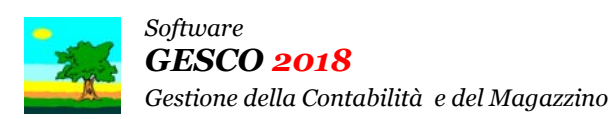

Aggiornamento precedente: Versione 2018.1j del 24 Gennaio 2019 **Pagina 1.1** Pagina 1.1

#### **Oggetto**

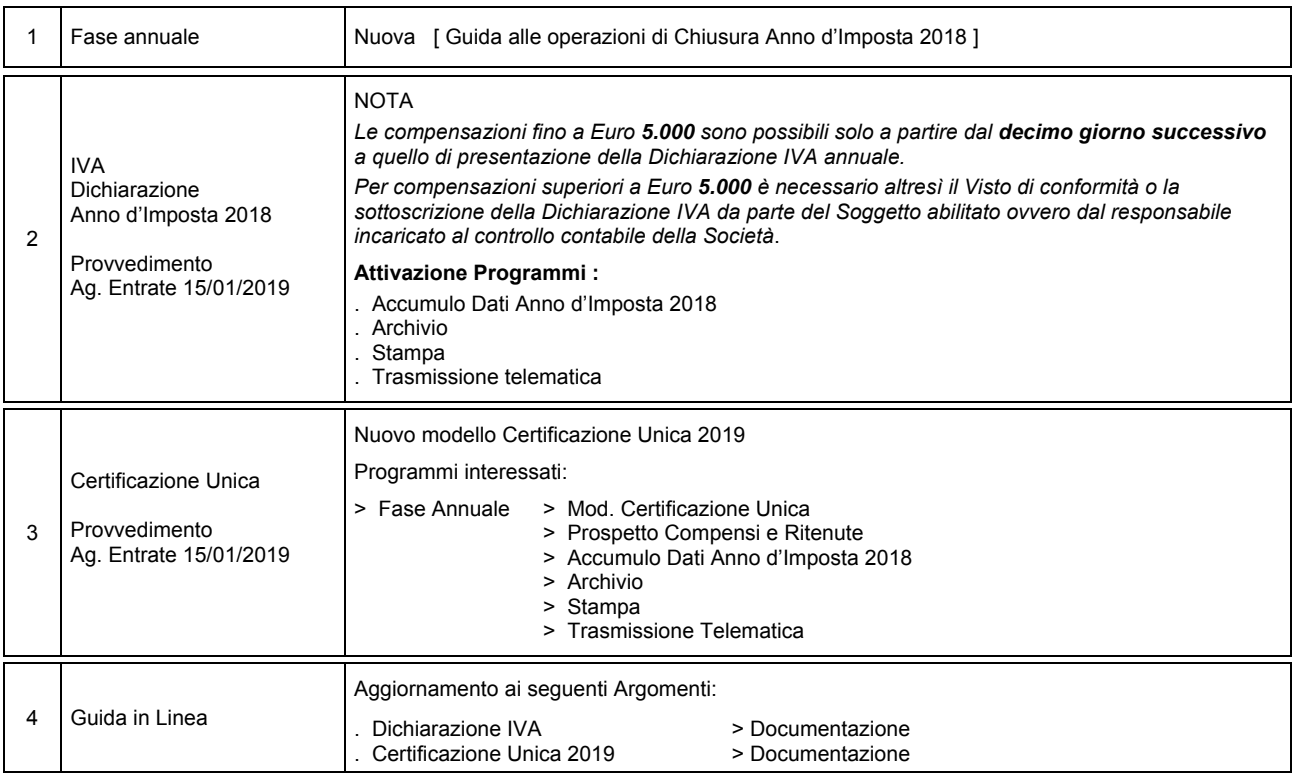

## Operazioni da eseguire sugli Archivi

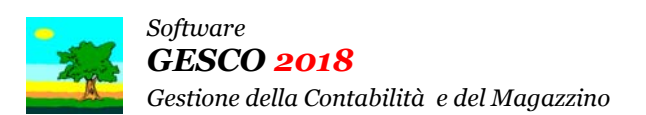

Aggiornamento precedente: Versione 2018.1i del 4 Gennaio 2019 **Pagina 1.1** Pagina 1.1

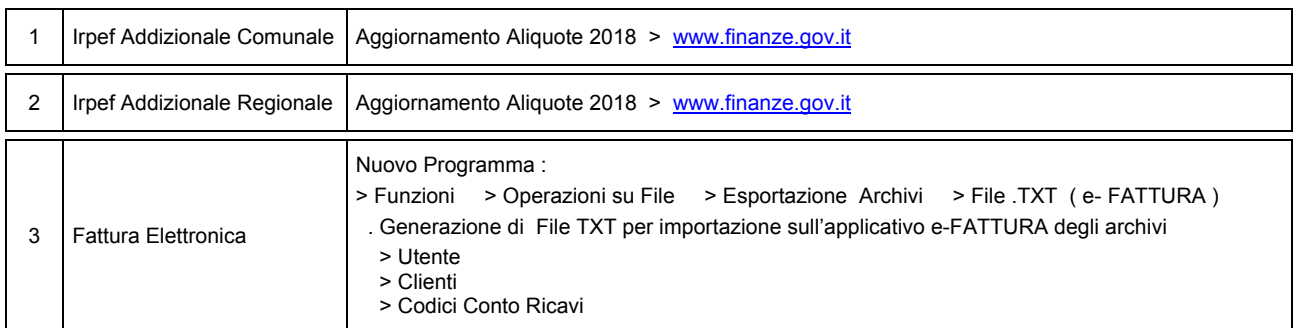

## Operazioni da eseguire sugli Archivi

Nessuna

## **Oggetto**

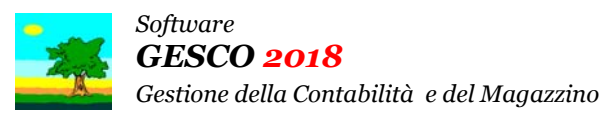

Aggiornamento precedente: Versione 2018.1h del 14 Dicembre 2018 **Pagina 1.2** Pagina 1.2

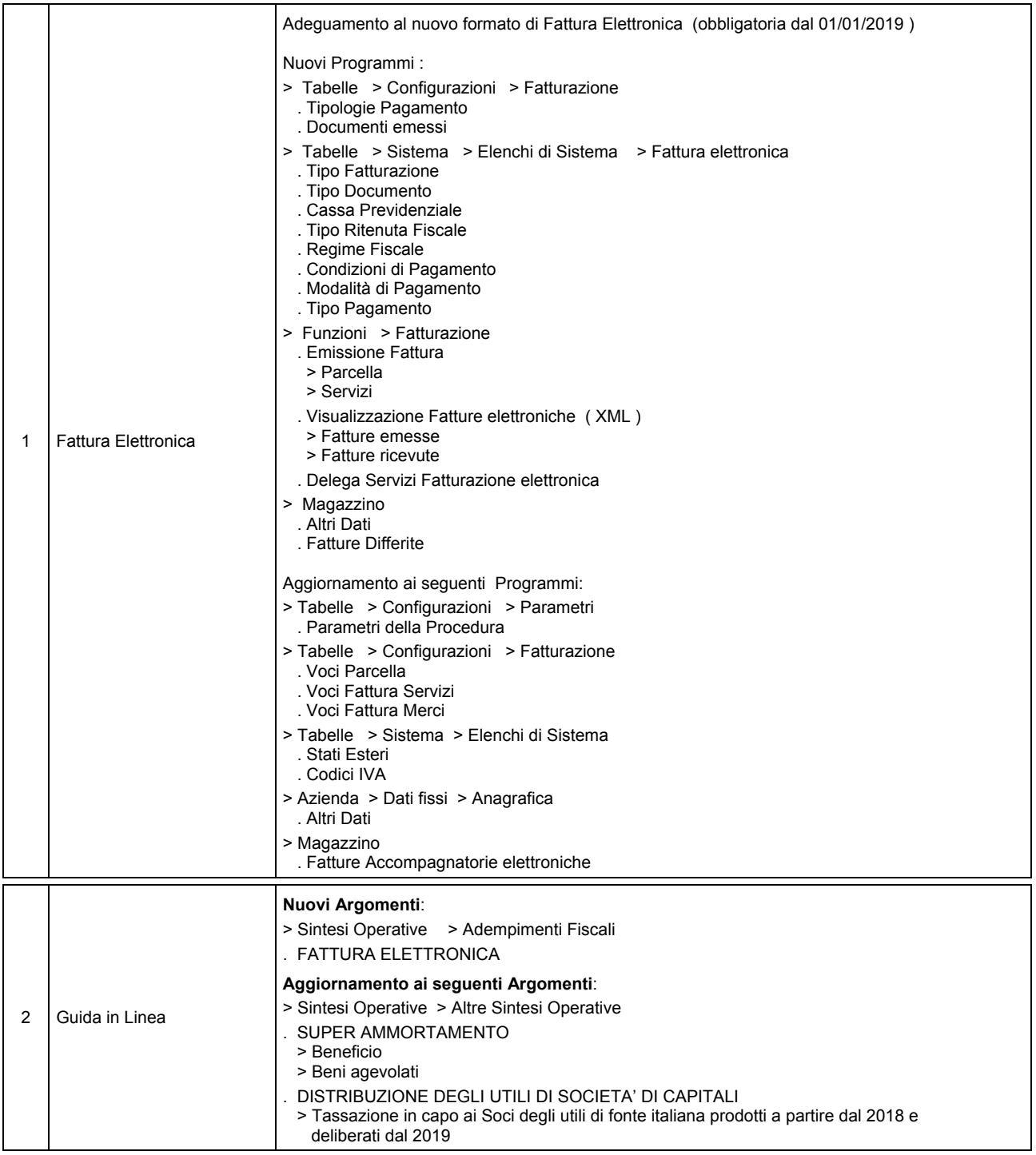

**Oggetto** 

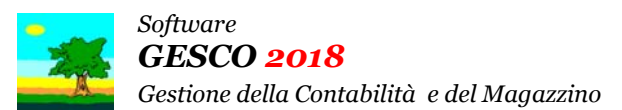

Aggiornamento precedente: Versione 2018.1h del 14 Dicembre 2018 **Pagina 2.2** Pagina 2.2

## Operazioni da eseguire sugli Archivi

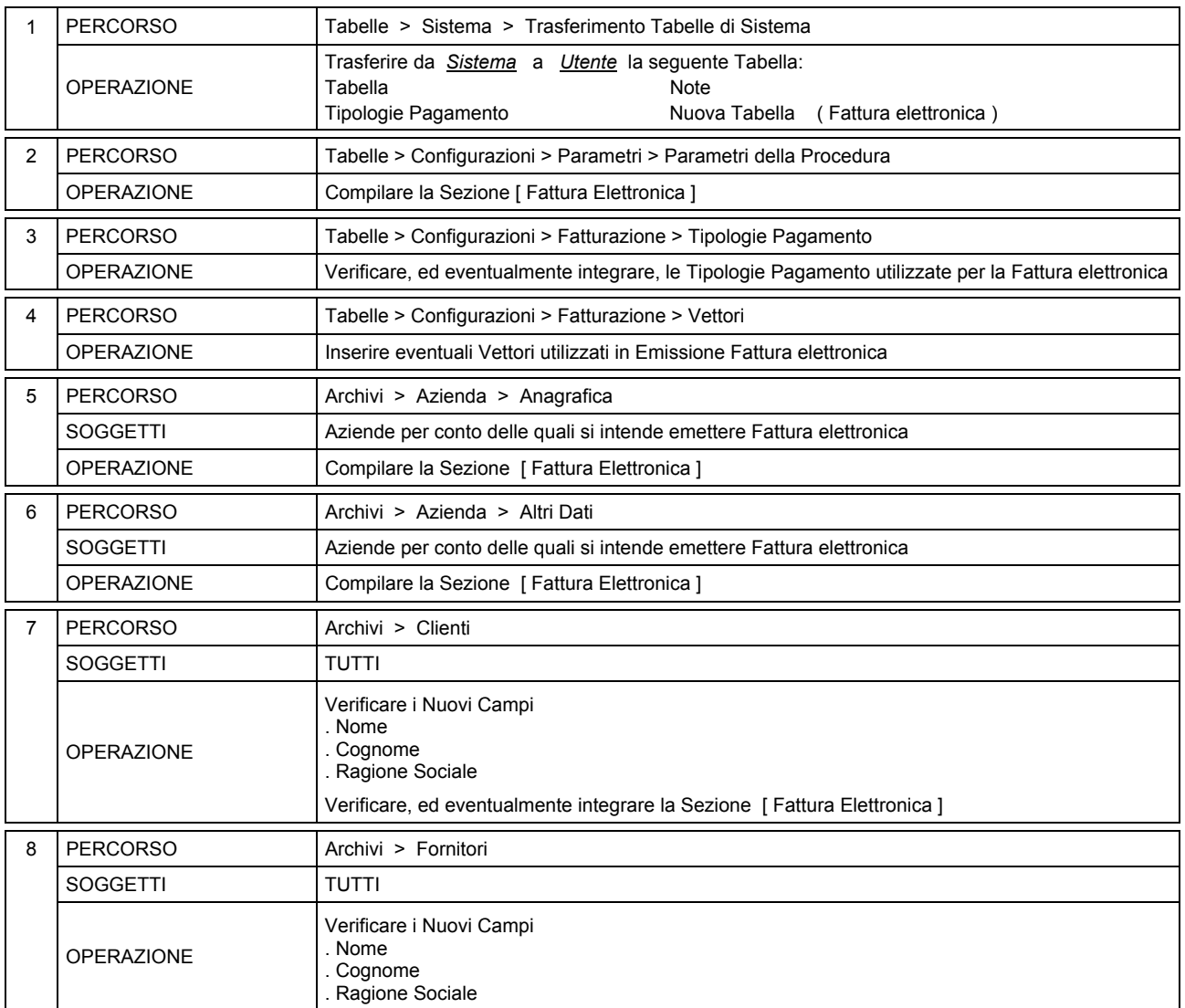

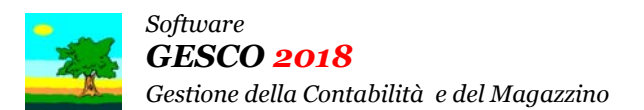

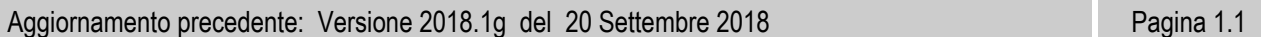

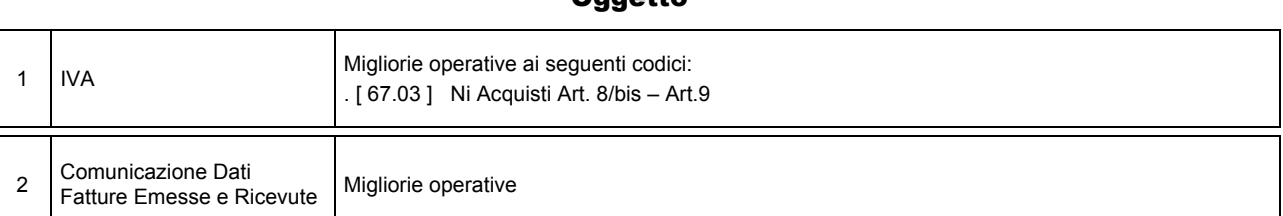

## Operazioni da eseguire sugli Archivi

Nessuna

## **Oggetto**

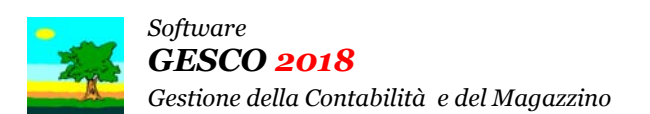

Aggiornamento precedente: Versione 2018.1f del 27 Giugno 2018 **Pagina 1.1** Pagina 1.1

## **Oggetto**

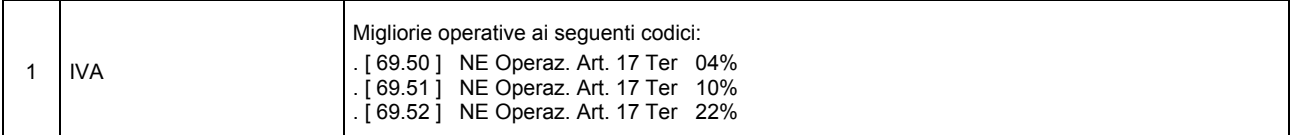

## Operazioni da eseguire sugli Archivi

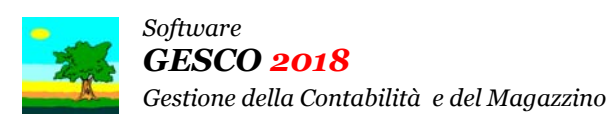

Aggiornamento precedente: Versione 2018.1e del 17 Maggio 2018 **Pagina 1.1** Pagina 1.1

#### **Oggetto**

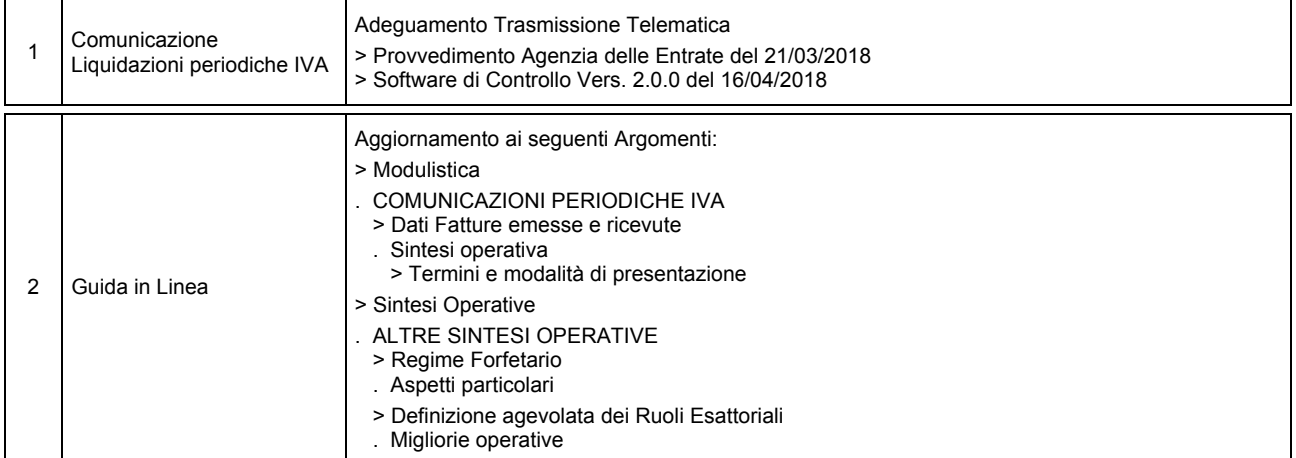

## Operazioni da eseguire sugli Archivi

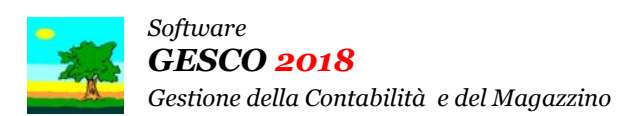

Aggiornamento precedente: Versione 2018.1d del 27 Marzo 2018 **Pagina 1.1** Pagina 1.1

#### **Oggetto**

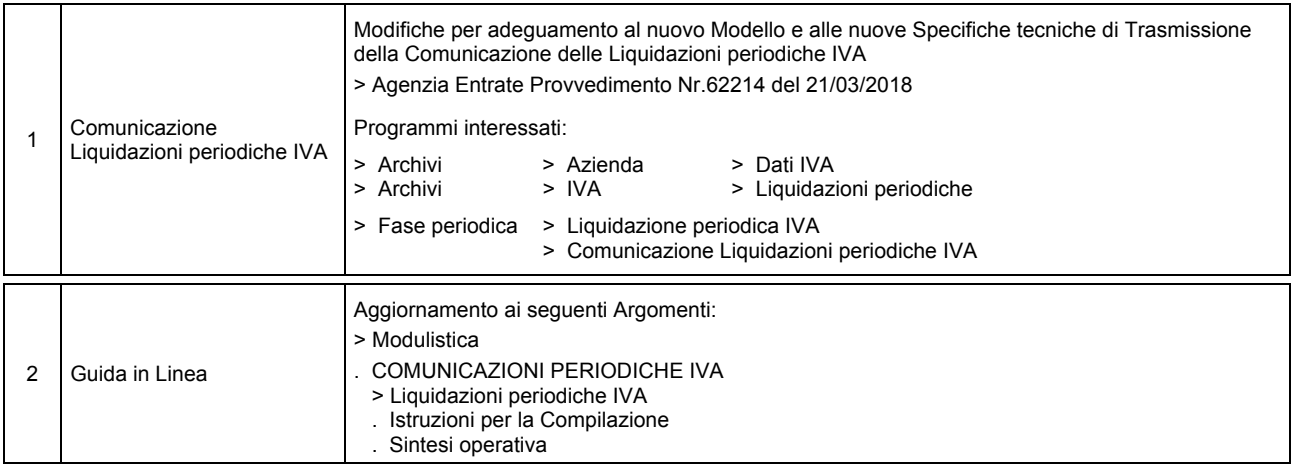

## Operazioni da eseguire sugli Archivi

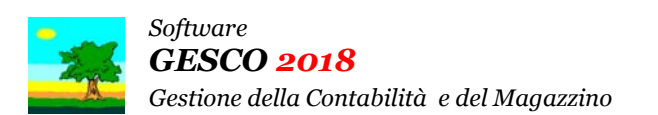

Aggiornamento precedente: Versione 2018.1c del 27 Febbraio 2018 **Pagina 1.1** Pagina 1.1

## **Oggetto**

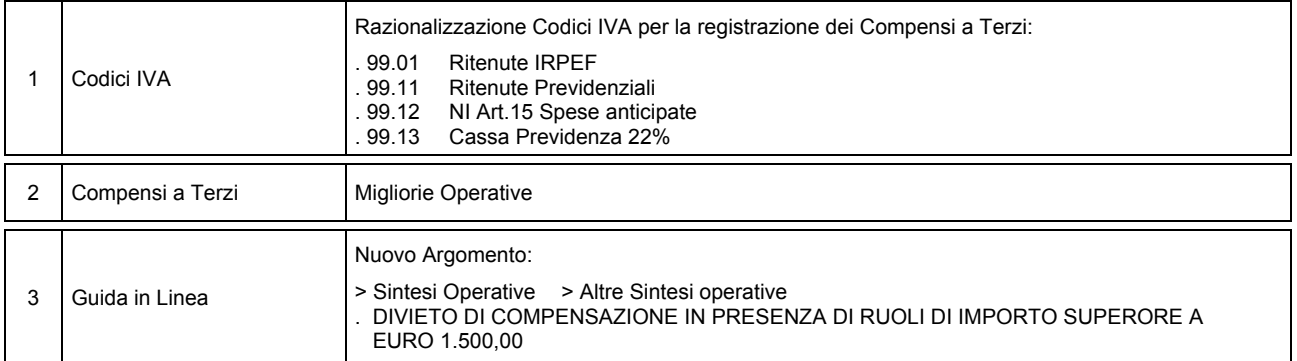

## Operazioni da eseguire sugli Archivi

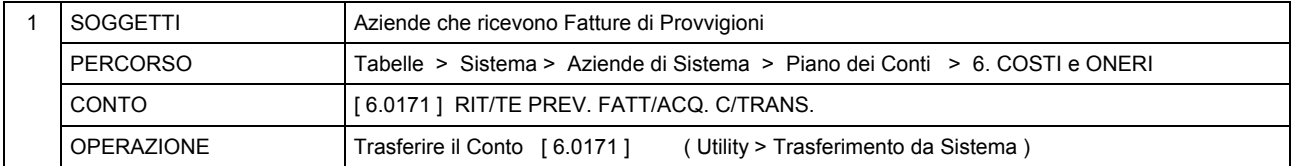

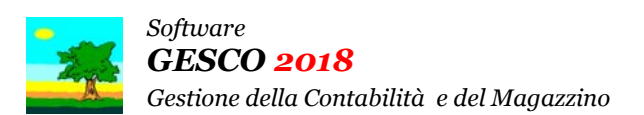

Aggiornamento precedente: Versione 2018.1b del 9 Febbraio 2018 **Pagina 1.1** Pagina 1.1

## **Oggetto**

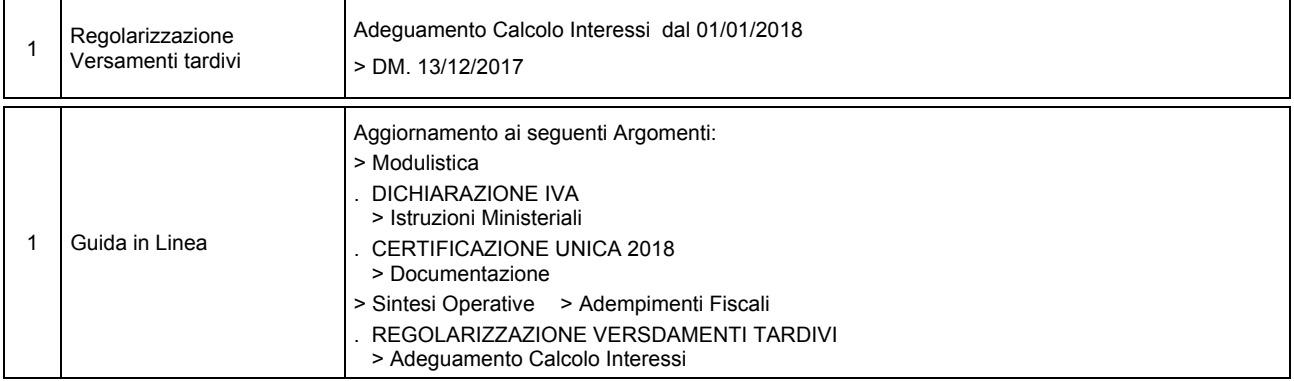

## Operazioni da eseguire sugli Archivi

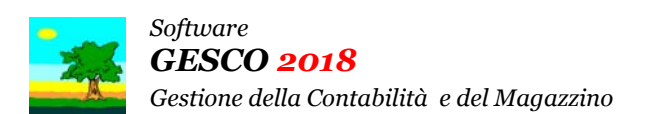

Aggiornamento precedente: Versione 2018.1a del 2 Gennaio 2018

## **Oggetto**

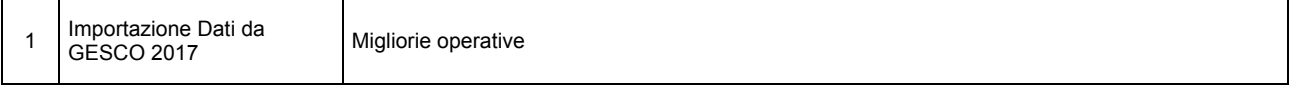

## Operazioni da eseguire sugli Archivi